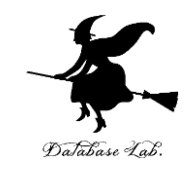

1

# ce-1. C プログラミング入門

## (C プログラミング応用)(全14回)

URL:<https://www.kkaneko.jp/pro/c/index.html>

金子邦彦

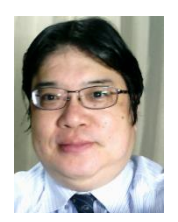

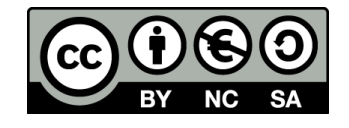

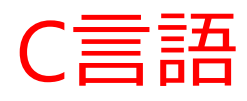

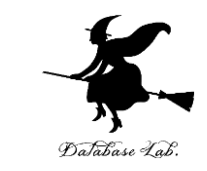

- D. M. Ritchieが1970年にUNIXを記述するために作 成した言語
- きめ細かな操作ができる
	- メモリの操作など
- ANSI により規格化、汎用性が高い
	- 広く利用されている
- 手続き型言語のひとつ
- コンパイラ型言語のひとつ

メッセージ表示プログラム

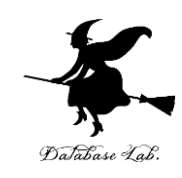

#### 国 Microsoft Visual Studio のデバッグ コンソール

### Hello, World

C:¥Users¥user¥source¥repos¥ConsoleApplication1¥Debug¥ConsoleAp ました。 |このウィンドウを閉じるには、任意のキーを押してください ...

### 画面に表示されたメッセージ

**#include "stdio.h" int main() { printf("Hello, World¥n"); }**

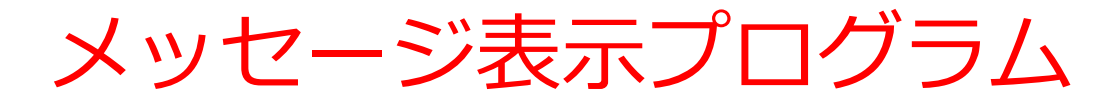

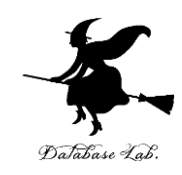

**#include "stdio.h"**

**int main()**

**}**

**{ printf("Hello, World¥n");** 1つの関数 (関数名: main)

main 関数の中で, 関数 printf を使っている

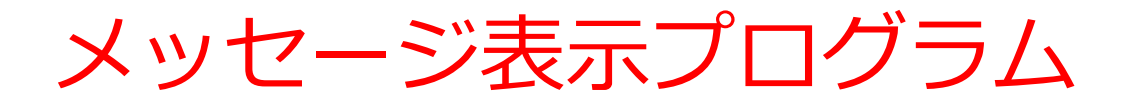

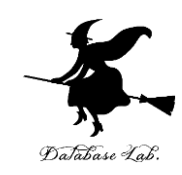

### **#include "stdio.h" int main() { printf("Hello, World¥n"); } main** 関数 の本体 個々の文の終了を示す (セミコロン) 関数名

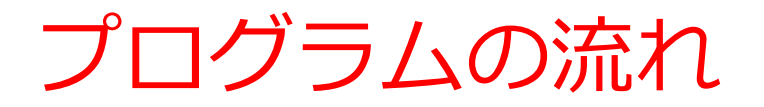

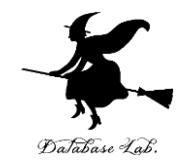

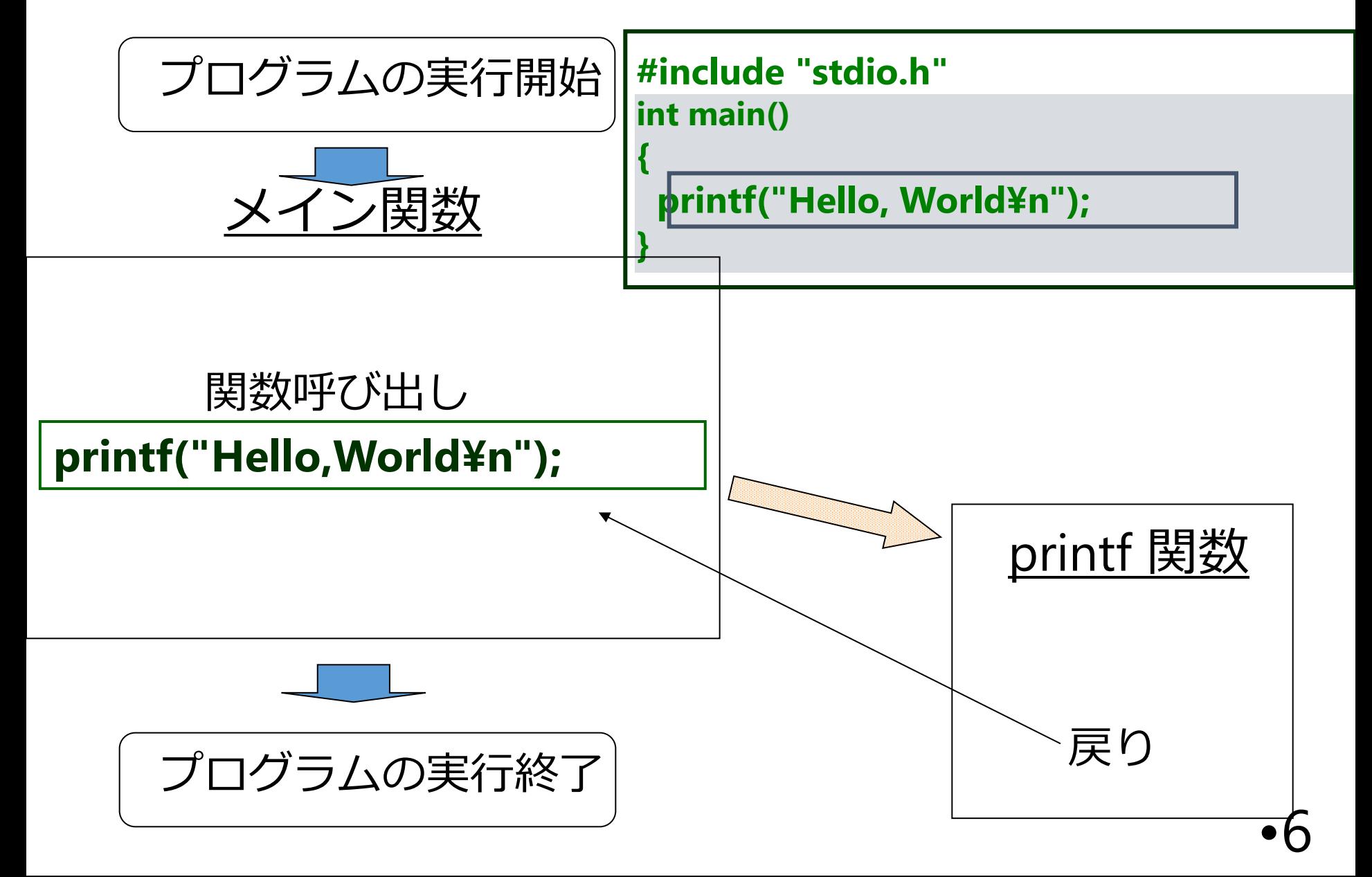

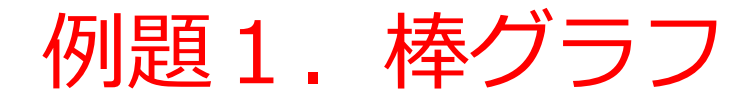

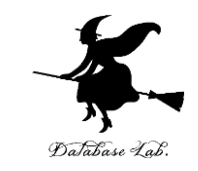

- 整数から,その長さだけの棒を表示する関数 bar を作る
	- $\sqrt{9}$ ) 6  $\rightarrow$  \*\*\*\*\*\*

• 関数 bar を使って,「整数を読み込んで,読み込 んだ長さの棒を表示するメイン関数を作る

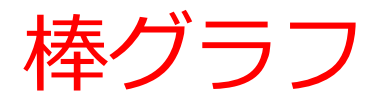

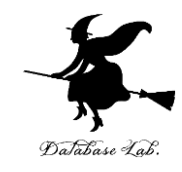

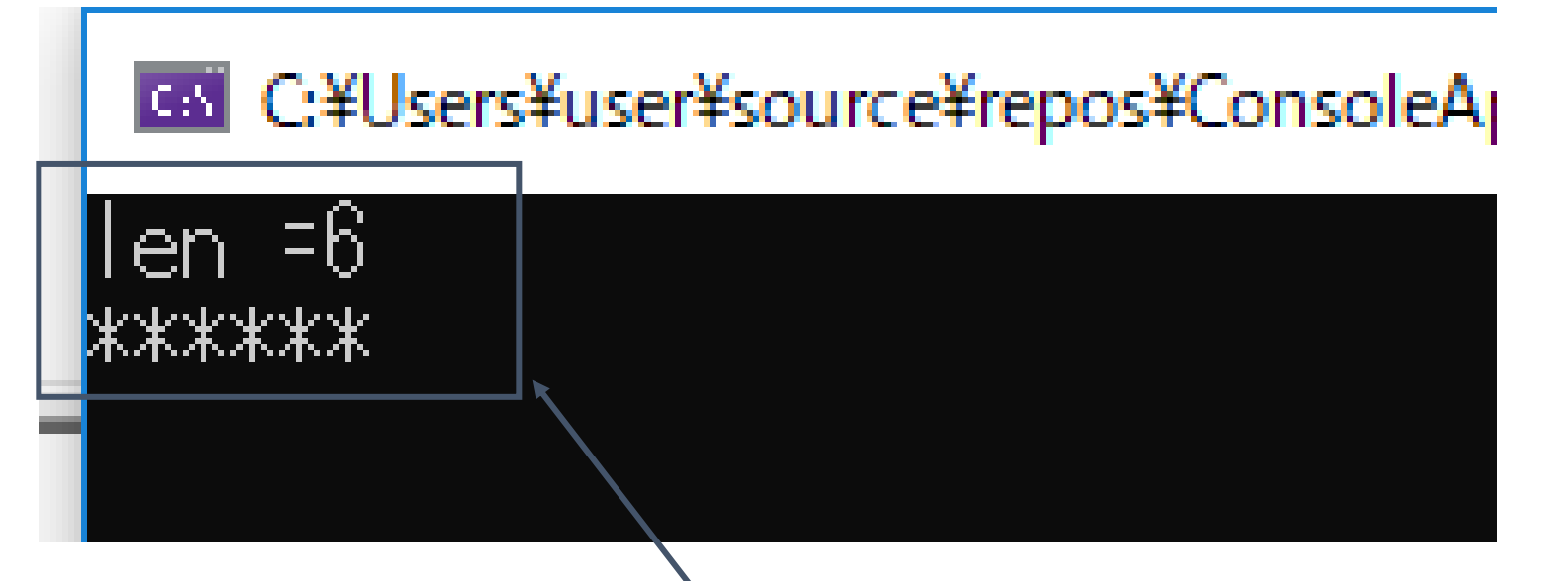

メッセージ「**len =**」が 表示されるので、キー ボードで「**6 Enter**」と すると,長さ6の棒グラ フが表示される

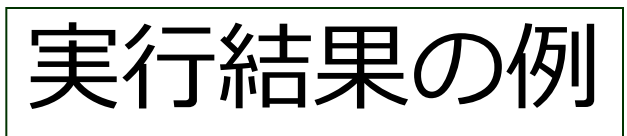

プログラム実行順

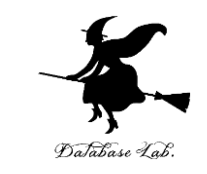

- 普通,プログラム中の文は,上から下へ順に実行 される
- 関数呼び出しでは,関数の先頭に「ジャンプ」す る. このことは,C言語が「手続き型言語」と言われる理由の1つ

関数呼び出しの例) **bar( len );** 

• 呼び出された関数の中で return 文に出会うと, 関 数呼び出しの場所に戻る.

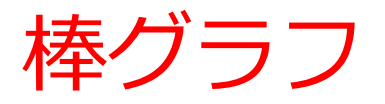

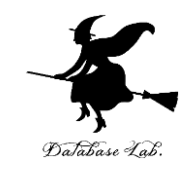

**#include "stdio.h" #include <math.h> void bar( int len ) { int i; for (i=0; i<len; i++) { printf("\*"); } printf("¥n"); return; } int main() { int len; char buf[256]; int ch; printf( "len =" ); fgets( buf, 256, stdin ); sscanf\_s( buf, "%d¥n", &len ); bar( len ); ch = getchar(); ch = getchar(); return 0;** position and the contract of the contract of the contract of the contract of the contract of the contract of the contract of the contract of the contract of the contract of the contract of the contract of the contract of t

複数の関数を含む プログラム

main関数

bar関数

プログラム実行は main 関数(メイン 関数)から始まる

```
プログラム実行順
```

```
#include "stdio.h"
     #include <math.h>
     void bar( int len )
     {
        int i;
        for (i=0; i<len; i++) {
           printf("*");
      }
        printf("¥n");
    return;
     }
     int main()
     {
        int len;
        char buf[256]; 
        int ch;
        printf( "len =" );
        fgets( buf, 256, stdin );
        sscanf_s( buf, "%d¥n", &len );
        bar( len );
        ch = getchar();
        ch = getchar(); 
        return 0;
     }
                         関数呼び出し
   ①
   \widetilde{2}\overline{\textcircled{3}}\bar{O}(4)⑤
                         ⑥ 戻り
                                           メイン関数内の return
                                           がプログラム実行の終わり
    ⑧
    ⑨
```
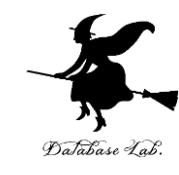

メイン関数の先頭行 がプログラム実行の始まり

```
•11
```
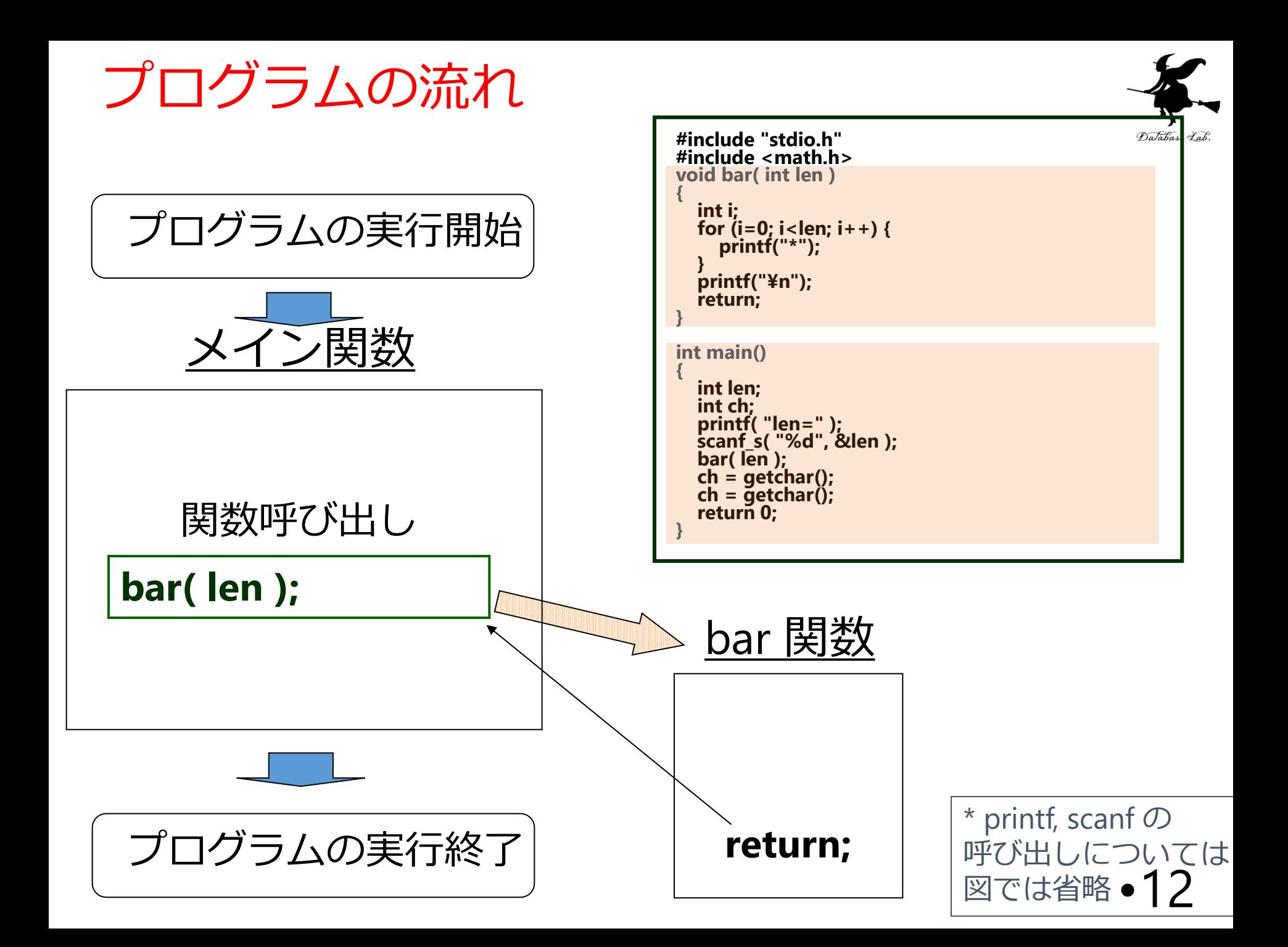

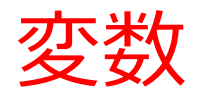

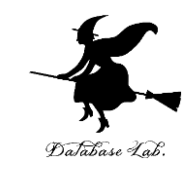

• 変数

• 変数名

# **データ(数値や文字)を入れるもの**

# **英数字かアンダーバー(\_)で作られる 最初の文字には数字は使えない 大文字と小文字を区別する**

#### **変数 i**

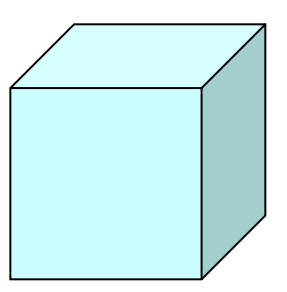

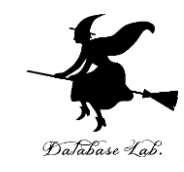

```
#include "stdio.h"
#include <math.h>
void bar( int len )
{
   int i;
   for (i=0; i<len; i++) {
     printf("*");
   }
   printf("¥n");
   return;
}
int main()
{
   int len;
   char buf[256]; 
   int ch;
   printf( "len =" );
   fgets( buf, 256, stdin );
   sscanf_s( buf, "%d¥n", &len );
   bar( len );
   ch = getchar();
   ch = getchar(); 
   return 0;
} •14
```

```
len をメモリエリア中に確保
```
変数 **i** をメモリエリア中に確保

```
変数 len, buf, ch
をメモリエリア中に確保
```
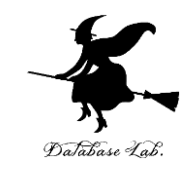

```
#include "stdio.h"
#include <math.h>
void bar( int len )
{
   int i;
   for (i=0; i<len; i++) {
     printf("*");
 }
   printf("¥n");
   return;
}
int main()
{
   int len;
   char buf[256]; 
   int ch;
   printf( "len =" );
   fgets( buf, 256, stdin );
   sscanf_s( buf, "%d¥n", &len );
   bar( len );
   ch = getchar();
   ch = getchar(); 
   return 0;
}
                         変数 i をメモリエリア中に確保
                          len をメモリエリア中に確保
                          変数 len, buf, ch
                          をメモリエリア中に確保
```

```
データ型は2種類
使っている
```
整数を扱う int 型 整数は, 5, -3, 0 など

文字を扱う char 型

文字は, 1, 0, 3, -, a など 数字(1, 0, 3 など)も文字の一種

•15

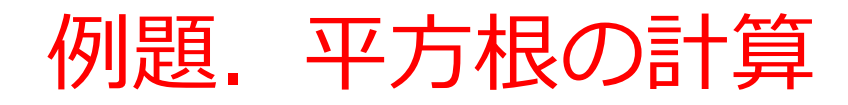

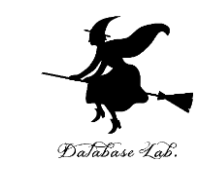

# • 浮動小数データを読み込んで,平方根の計算と表 示を行うプログラムを作る.

- •但し,負の数の場合には,メッセージを表示すること.
- 負の数であるかどうかによって条件分岐を行うために if 文を使う.

# 例) 9のとき: 3 -1のとき: メッセージを表示

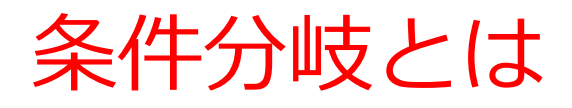

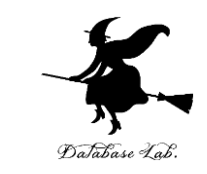

• 「ある条件式」が成り立てばAを、成り立たなけ ればBを実行

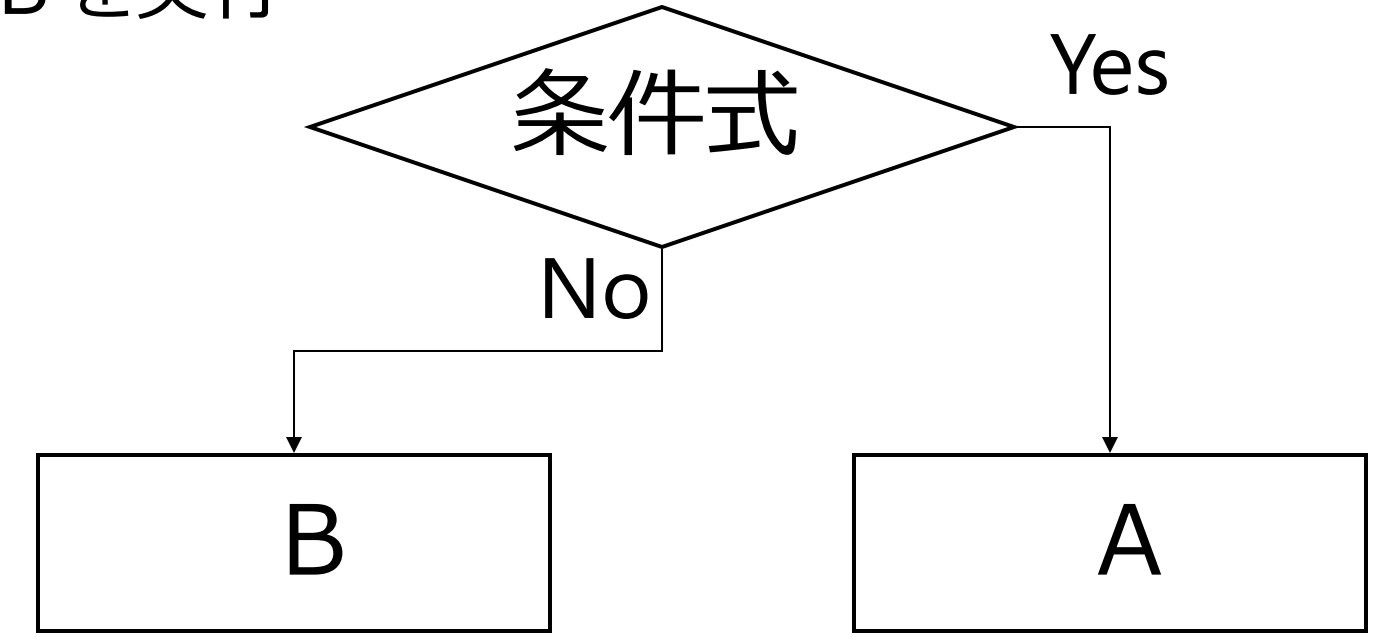

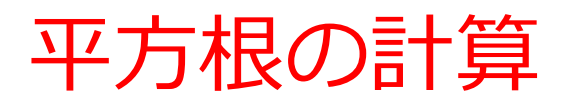

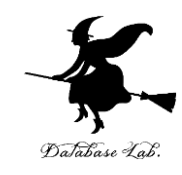

### 実行結果の例

$$
x=9
$$
  
sqrt(9.000000)=3.000000

x=-1 **負なので計算できません**

```
#include "stdio.h"
#include <math.h>
int main()
{
  double x;
  double y;
  char buf[256]; 
  int ch;
  printf("x=");
  fgets( buf, 256, stdin );
  sscanf_s( buf, "%lf¥n", &x );
 if (x < 0) printf("負なので計算できません¥n");
 }
  else {
  y = sqrt(x); 
   printf("sqrt(%f)=%f¥n", x, y);
 }
  ch = getchar();
  ch = getchar(); 
  return 0;
                                      条件が成り立つ場合
                                      に実行される部分
                                              条件式
                                      条件が成り立たない
                                      場合に実行される部分
```
**}**

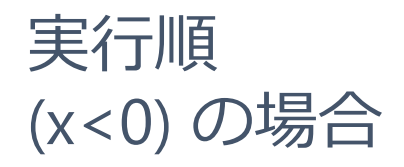

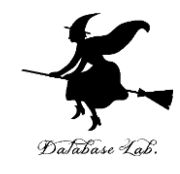

```
#include <math.h>
 int main()
 {
   double x;
   double y;
   char buf[256]; 
   int ch;
 printf("x=");
①
 fgets( buf, 256, stdin );
②
 sscanf_s( buf, "%lf¥n", &x );
③
   if ( x < 0 ) {
 printf("負なので計算できません¥n");
④
  }
   else {
    y = sqrt(x); 
    printf("sqrt(%f)=%f¥n", x, y);
  }
 ch = getchar();
⑤
 ch = getchar(); 
⑥
   return 0;
 }
⑦
```
**#include "stdio.h"**

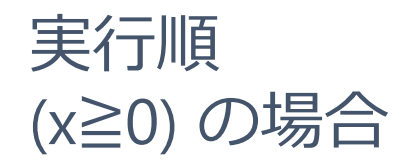

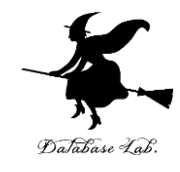

```
#include <math.h>
 int main()
 {
   double x;
   double y;
   char buf[256]; 
   int ch;
 printf("x=");
①
 fgets( buf, 256, stdin );
②
 sscanf_s( buf, "%lf¥n", &x );
③
   if ( x < 0 ) {
    printf("負なので計算できません¥n");
  }
   else {
 y = sqrt(x); 
④
    printf("sqrt(%f)=%f¥n", x, y);
  }
 ch = getchar();
⑥
 ch = getchar(); 
⑦
 return 0;
⑧}
⑤
```
**#include "stdio.h"**

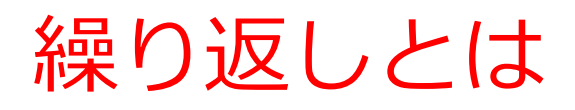

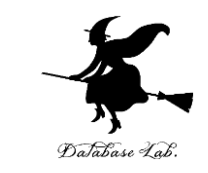

- •繰り返しとは,ある条件が満たされるまで,同じ ことを繰り返すこと.
- 繰り返しを行うための文としてwhile文, for 文 など がある.

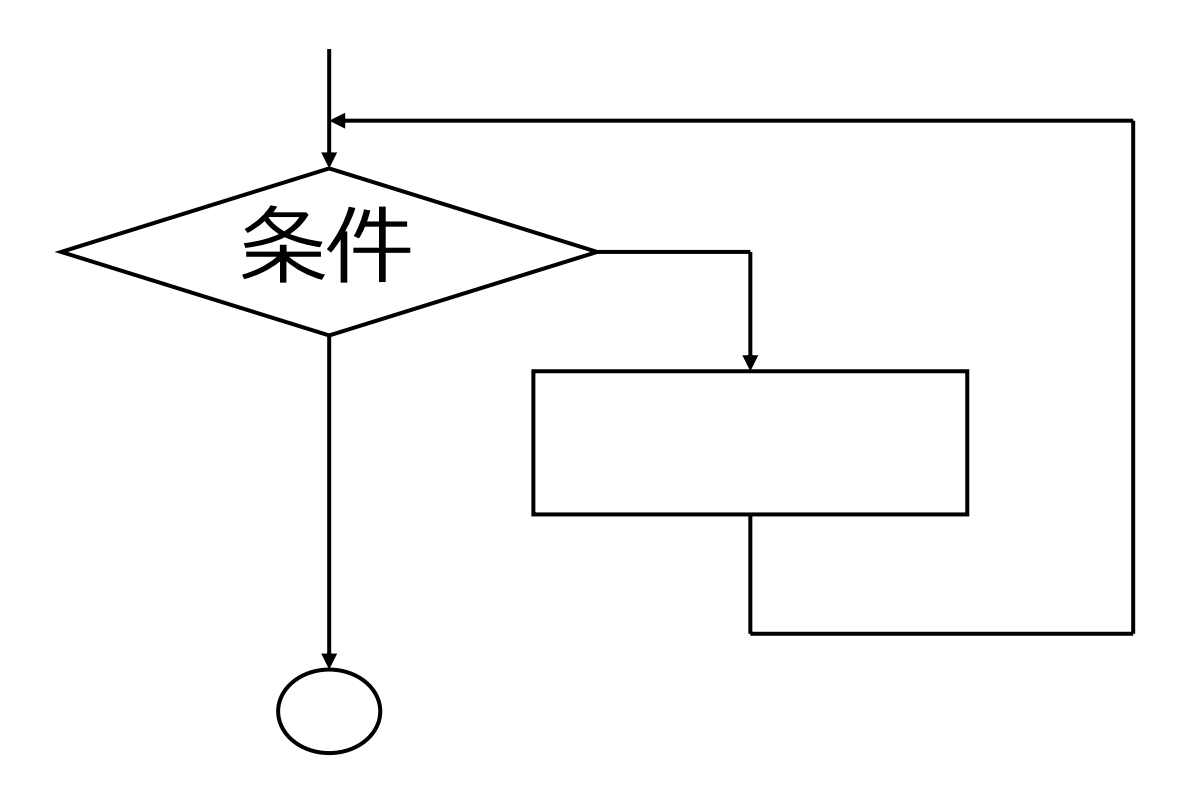

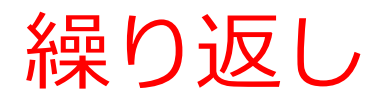

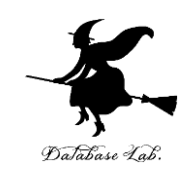

- C言語での繰り返しは次の3通り
	- while文
	- do-while文
	- for文
- ループ変数 (ループカウンタ)
	- 繰り返しの回数を数える変数
	- インクリメント 値を1増やす (i++)
	- デクリメント 値を1減らす (i--)

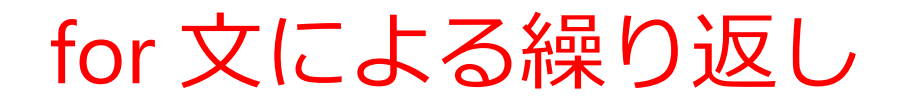

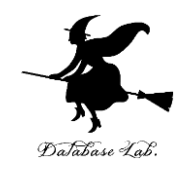

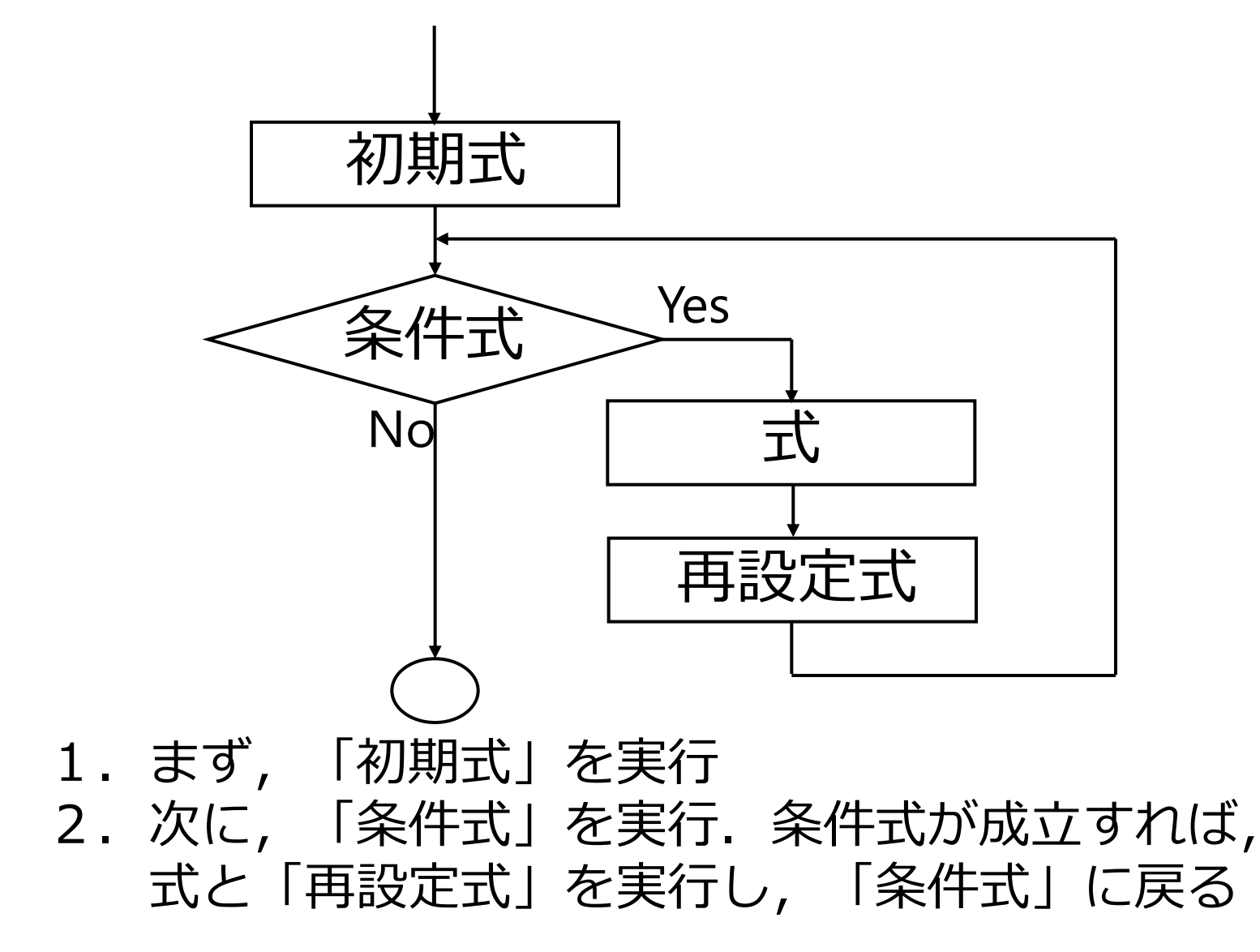

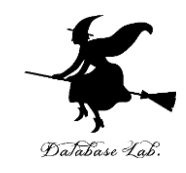

例題. 繰り返し計算と ファイル出力

- 次のページのプログラムの機能
- 計算の繰り返し
- キーボードからのデータ読み込み
- ファイルへの書き出し